## **3. Arbeitsmaterialien**

## **3.1 Arbeitsblätter**

*Aufgabe:*

## **1. »Facebook« für Anfänger (1) Kapitel 1**

# *Was weißt du über Facebook? Vervollständige die Sätze!*

Facebook, StudiVZ oder MySpace sind …

Facebook wird betrieben vom …

Der Name bezieht sich auf die sogenannten …

Soziale Netzwerke verbinden …

Jeder kann sich dort anmelden und in einem eigenen …

Man kann sich verbinden mit den …

Um sich zu vernetzen, gibt man über die …

Wird die Freundschaftsanfrage von der anderen Person …

Soziale Netzwerke

\_\_\_\_\_\_\_\_\_\_\_\_\_\_\_\_\_\_\_\_\_\_\_\_\_\_\_\_\_\_\_\_\_\_\_\_\_\_\_\_\_\_\_\_\_\_\_\_\_\_\_\_\_\_\_\_\_\_\_\_\_\_\_\_\_\_\_\_\_\_\_\_\_

\_\_\_\_\_\_\_\_\_\_\_\_\_\_\_\_\_\_\_\_\_\_\_\_\_\_\_\_\_\_\_\_\_\_\_\_\_\_\_\_\_\_\_\_\_\_\_\_\_\_\_\_\_\_\_\_\_\_\_\_\_\_\_\_\_\_\_\_\_\_\_\_\_

\_\_\_\_\_\_\_\_\_\_\_\_\_\_\_\_\_\_\_\_\_\_\_\_\_\_\_\_\_\_\_\_\_\_\_\_\_\_\_\_\_\_\_\_\_\_\_\_\_\_\_\_\_\_\_\_\_\_\_\_\_\_\_\_\_\_\_\_\_\_\_\_\_

\_\_\_\_\_\_\_\_\_\_\_\_\_\_\_\_\_\_\_\_\_\_\_\_\_\_\_\_\_\_\_\_\_\_\_\_\_\_\_\_\_\_\_\_\_\_\_\_\_\_\_\_\_\_\_\_\_\_\_\_\_\_\_\_\_\_\_\_\_\_\_\_\_

\_\_\_\_\_\_\_\_\_\_\_\_\_\_\_\_\_\_\_\_\_\_\_\_\_\_\_\_\_\_\_\_\_\_\_\_\_\_\_\_\_\_\_\_\_\_\_\_\_\_\_\_\_\_\_\_\_\_\_\_\_\_\_\_\_\_\_\_\_\_\_\_\_

\_\_\_\_\_\_\_\_\_\_\_\_\_\_\_\_\_\_\_\_\_\_\_\_\_\_\_\_\_\_\_\_\_\_\_\_\_\_\_\_\_\_\_\_\_\_\_\_\_\_\_\_\_\_\_\_\_\_\_\_\_\_\_\_\_\_\_\_\_\_\_\_\_

\_\_\_\_\_\_\_\_\_\_\_\_\_\_\_\_\_\_\_\_\_\_\_\_\_\_\_\_\_\_\_\_\_\_\_\_\_\_\_\_\_\_\_\_\_\_\_\_\_\_\_\_\_\_\_\_\_\_\_\_\_\_\_\_\_\_\_\_\_\_\_\_\_

\_\_\_\_\_\_\_\_\_\_\_\_\_\_\_\_\_\_\_\_\_\_\_\_\_\_\_\_\_\_\_\_\_\_\_\_\_\_\_\_\_\_\_\_\_\_\_\_\_\_\_\_\_\_\_\_\_\_\_\_\_\_\_\_\_\_\_\_\_\_\_\_\_

Man kann Neuigkeiten aus dem …

Auf der sogenannten Pinnwand kann man …

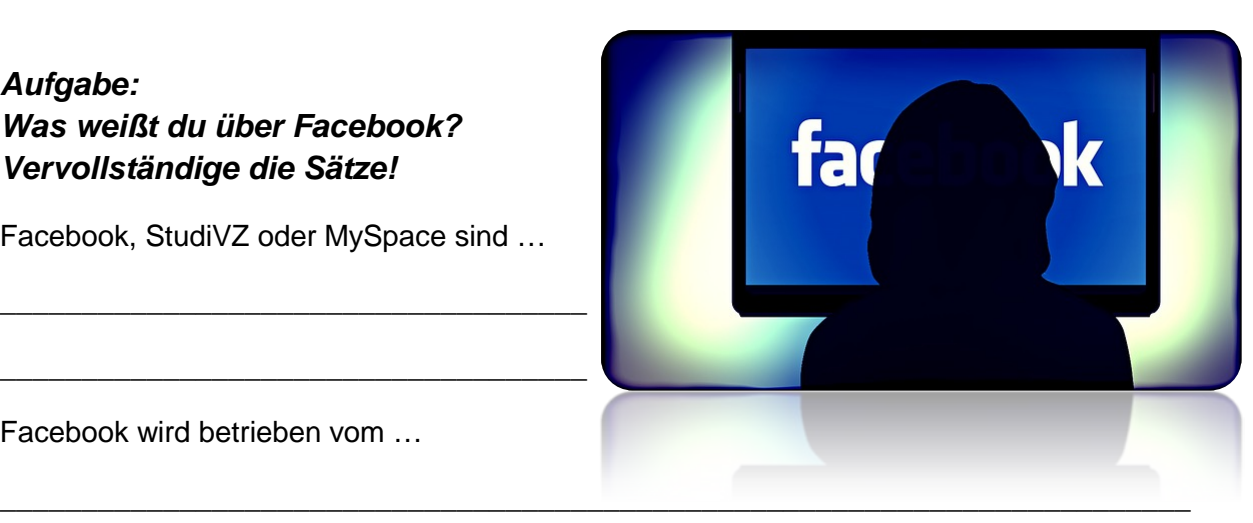

Alles, was man auf der eigenen Pinnwand veröffentlicht, können nun die Freunde und wenn man das nicht …

\_\_\_\_\_\_\_\_\_\_\_\_\_\_\_\_\_\_\_\_\_\_\_\_\_\_\_\_\_\_\_\_\_\_\_\_\_\_\_\_\_\_\_\_\_\_\_\_\_\_\_\_\_\_\_\_\_\_\_\_\_\_\_\_\_\_\_\_\_\_\_\_\_

\_\_\_\_\_\_\_\_\_\_\_\_\_\_\_\_\_\_\_\_\_\_\_\_\_\_\_\_\_\_\_\_\_\_\_\_\_\_\_\_\_\_\_\_\_\_\_\_\_\_\_\_\_\_\_\_\_\_\_\_\_\_\_\_\_\_\_\_\_\_\_\_\_

\_\_\_\_\_\_\_\_\_\_\_\_\_\_\_\_\_\_\_\_\_\_\_\_\_\_\_\_\_\_\_\_\_\_\_\_\_\_\_\_\_\_\_\_\_\_\_\_\_\_\_\_\_\_\_\_\_\_\_\_\_\_\_\_\_\_\_\_\_\_\_\_\_

\_\_\_\_\_\_\_\_\_\_\_\_\_\_\_\_\_\_\_\_\_\_\_\_\_\_\_\_\_\_\_\_\_\_\_\_\_\_\_\_\_\_\_\_\_\_\_\_\_\_\_\_\_\_\_\_\_\_\_\_\_\_\_\_\_\_\_\_\_\_\_\_\_

\_\_\_\_\_\_\_\_\_\_\_\_\_\_\_\_\_\_\_\_\_\_\_\_\_\_\_\_\_\_\_\_\_\_\_\_\_\_\_\_\_\_\_\_\_\_\_\_\_\_\_\_\_\_\_\_\_\_\_\_\_\_\_\_\_\_\_\_\_\_\_\_\_

Öffentliche Pinnwandeinträge können …

Freunde können eingeladen werden zu …

Facebook verfügt zudem über einen Marktplatz, auf dem …

Man spricht von 25 Millionen …

ausschließt, sogar die Freunde der eigenen Freunde mitverfolgen.

Benutzer Kleinanzeigen aufgeben und einsehen können.

bestätigt, ist man miteinander vernetzt – deutschen Facebook-Nutzern

eigenen Leben austauschen – Gruppen und Veranstaltungen

Facebook-Suchmaske den Namen der gesuchten Person ein und sendet eine Freundschaftsanfrage

*Facebooks* (wörtlich: »Gesichtsbuch«, sinngemäß: »Jahrbuch«) mit Abbildungen von Studenten, die an manchen US-amerikanischen Colleges verteilt werden

Freunde, Bekannte oder Unbekannte miteinander

gleichnamigen amerikanischen Unternehmen Facebook Inc.

Profil Informationen und Bilder von sich veröffentlichen

Profilen anderer Personen – soziale Netzwerke – von jedem gelesen werden

von sich erzählen, Bilder, Links, Videos, Musik und vieles mehr posten.

#### **2. Die Geschichte Kapitel 1**

#### *Aufgabe: Ordne die Informationen zur jeweils richtigen Jahreszahl!*

#### **Februar 2004** – **Dezember 2004** – **März 2008** – **2008** – **2009** – **April 2009** – **Juli 2010 Mai 2012** – **September 2012** – **30. Januar 2014** – **Februar 2014** – **19. Februar 2014 25. März 2014**

Barack Obama wird zum US-Präsidenten gewählt, nachdem er als Erster einen massiven Wahlkampf auch in den sozialen Netzwerken geführt hat. – Die Aktie markiert ein Rekordhoch bei 62 Dollar. Facebook ist damit rund 150 Milliarden Dollar wert – und das Vermögen von Gründer Mark Zuckerberg wächst auf über 30 Milliarden Dollar an. – Facebook erfindet den »Like«-Button. Firmen bekommen damit ein Bewertungsinstrument für ihre Inhalte. – Facebook feiert seinen zehnten Geburtstag. Wenige Tage zuvor legte das größte soziale Netzwerk der Welt Zahlen vor, Umsatz und Gewinn stiegen kräftig, ebenso die Zahl der Nutzer, inzwischen sind es 1,23 Milliarden. – Facebook geht an die Börse. Der größte Börsengang einer Internet-Firma bringt dem Unternehmen und seinen frühen Geldgebern 16 Milliarden Dollar ein. Am ersten Handelstag schließt die Aktie noch knapp über dem Ausgabekurs von 38 Dollar. Danach fällt das Papier und ist zeitweise weniger als die Hälfte wert. – Facebook gibt eine Milliarde Dollar aus, um den Fotodienst Instagram zu kaufen. – Facebook gibt den Abschluss einer Vereinbarung zur Übernahme von Oculus VR Inc., Entwickler der Virtual-Reality-Brille Oculus Rift, bekannt. – Facebook hat mehr als 200 Millionen Nutzer. – Facebook hat mehr als 500 Millionen Nutzer. – Facebook hat rund eine Million Nutzer. – Facebook kauft den Messenger-Dienst WhatsApp für insgesamt 19 Milliarden US-Dollar (13,81 Milliarden Euro). – Facebook startet eine deutsche Version, – Facebook überschreitet die magische Grenze von einer Milliarde Mitgliedern. – Mark Zuckerberg und seine Mitgründer starten Facebook in einem Studentenwohnheim der Universität Harvard. Es ist eine Art digitales Jahrgangsbuch. Zuckerbergs Kommilitonen Tyler und Cameron Winklevoss klagen später mit dem Vorwurf, er habe Ihnen die Idee für Facebook gestohlen. Der Streit wird im Jahr 2011 mit einem Vergleich beigelegt.

17

**Kapitel 1** 

### 3. Adden, Posten, Liken

#### Aufgaben:

1. Übersetze die englischen Verben ins Deutsche!

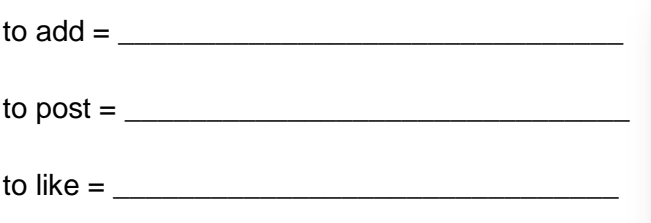

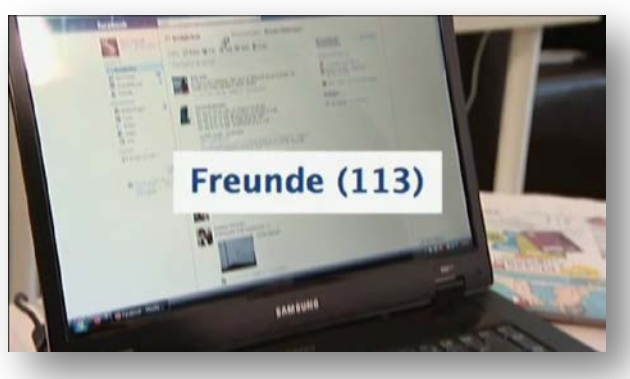

#### 2. Übersetze die drei Sätze ins Deutsche!

Ich habe Max geaddet =

Ich habe etwas gepostet  $=$ 

Ich habe Adidas geliket =

3. Sind hier deutsche Worte durch englische ersetzt worden oder kann man die drei Vokabeln als Ergänzung der deutschen Sprache verstehen? Deine **Meinung!** 

### *Aufgaben:*

*Neun Tipps von »eRecht24« zum Thema »Wie schütze ich meine Daten auf Facebook?«.*

- 1. Unsichtbarkeit des Profils für die Facebook- und Google-Suche
	- 2. Welche Daten gebe ich preis?
		- 3. User-ID
			- 4. Freundschaften
				- 5. Kontaktinformationen privat halten

Jamina

.<br>Morgen Vorstellungsgespräch :) n via Handy

vor 2 Stunden - Gefällt mir

lamina

 ${\bf Jamina} \hspace{1.5cm} {\bf hab\,mich\,bei\,einer\,Tankstelle\,beworben\,auf}$  Teilzei bis ich ne Vollzeitstelle im EH ;)

 $um<sub>9</sub>$ 

vor 53 Minuten - Gefällt mir

- 6. Sichtbarkeit von Fotoalben
- 7. Neuigkeiten und Pinnwand
- 8. Nutzung von Anwendungen
- 9. Kommunikation via Facebook
- *1. Beantworte die Fragen!*

#### **Fragen**

a) Du willst, dass dein Profil bei der Google-Suche nicht mehr aufgelistet wird. Wo kannst du das ausschalten?

\_\_\_\_\_\_\_\_\_\_\_\_\_\_\_\_\_\_\_\_\_\_\_\_\_\_\_\_\_\_\_\_\_\_\_\_\_\_\_\_\_\_\_\_\_\_\_\_\_\_\_\_\_\_\_\_\_\_\_\_\_\_\_\_\_\_\_\_\_\_\_\_\_\_

\_\_\_\_\_\_\_\_\_\_\_\_\_\_\_\_\_\_\_\_\_\_\_\_\_\_\_\_\_\_\_\_\_\_\_\_\_\_\_\_\_\_\_\_\_\_\_\_\_\_\_\_\_\_\_\_\_\_\_\_\_\_\_\_\_\_\_\_\_\_\_\_\_\_

\_\_\_\_\_\_\_\_\_\_\_\_\_\_\_\_\_\_\_\_\_\_\_\_\_\_\_\_\_\_\_\_\_\_\_\_\_\_\_\_\_\_\_\_\_\_\_\_\_\_\_\_\_\_\_\_\_\_\_\_\_\_\_\_\_\_\_\_\_\_\_\_\_\_

\_\_\_\_\_\_\_\_\_\_\_\_\_\_\_\_\_\_\_\_\_\_\_\_\_\_\_\_\_\_\_\_\_\_\_\_\_\_\_\_\_\_\_\_\_\_\_\_\_\_\_\_\_\_\_\_\_\_\_\_\_\_\_\_\_\_\_\_\_\_\_\_\_\_

\_\_\_\_\_\_\_\_\_\_\_\_\_\_\_\_\_\_\_\_\_\_\_\_\_\_\_\_\_\_\_\_\_\_\_\_\_\_\_\_\_\_\_\_\_\_\_\_\_\_\_\_\_\_\_\_\_\_\_\_\_\_\_\_\_\_\_\_\_\_\_\_\_\_

\_\_\_\_\_\_\_\_\_\_\_\_\_\_\_\_\_\_\_\_\_\_\_\_\_\_\_\_\_\_\_\_\_\_\_\_\_\_\_\_\_\_\_\_\_\_\_\_\_\_\_\_\_\_\_\_\_\_\_\_\_\_\_\_\_\_\_\_\_\_\_\_\_\_

\_\_\_\_\_\_\_\_\_\_\_\_\_\_\_\_\_\_\_\_\_\_\_\_\_\_\_\_\_\_\_\_\_\_\_\_\_\_\_\_\_\_\_\_\_\_\_\_\_\_\_\_\_\_\_\_\_\_\_\_\_\_\_\_\_\_\_\_\_\_\_\_\_\_

\_\_\_\_\_\_\_\_\_\_\_\_\_\_\_\_\_\_\_\_\_\_\_\_\_\_\_\_\_\_\_\_\_\_\_\_\_\_\_\_\_\_\_\_\_\_\_\_\_\_\_\_\_\_\_\_\_\_\_\_\_\_\_\_\_\_\_\_\_\_\_\_\_\_

b) Was machst du, wenn du von anderen Facebook-Usern nicht mehr gefunden werden möchtest?

c) Was solltest du im Hinblick auf deine Sicherheit gut überlegen?

d) Welche Informationen werden von Facebook als öffentlich zugänglich kategorisiert?

# **4. Datenschutz auf Facebook (2)** Kapitel 1

e) Was ist anhand der User-ID möglich?

f) Was ist also frei zugänglich?

g) Wie kannst du vermeiden, dass sich jedermann durch deine Freundschaften klicken kann?

\_\_\_\_\_\_\_\_\_\_\_\_\_\_\_\_\_\_\_\_\_\_\_\_\_\_\_\_\_\_\_\_\_\_\_\_\_\_\_\_\_\_\_\_\_\_\_\_\_\_\_\_\_\_\_\_\_\_\_\_\_\_\_\_\_\_\_\_\_\_\_\_\_\_

\_\_\_\_\_\_\_\_\_\_\_\_\_\_\_\_\_\_\_\_\_\_\_\_\_\_\_\_\_\_\_\_\_\_\_\_\_\_\_\_\_\_\_\_\_\_\_\_\_\_\_\_\_\_\_\_\_\_\_\_\_\_\_\_\_\_\_\_\_\_\_\_\_\_

\_\_\_\_\_\_\_\_\_\_\_\_\_\_\_\_\_\_\_\_\_\_\_\_\_\_\_\_\_\_\_\_\_\_\_\_\_\_\_\_\_\_\_\_\_\_\_\_\_\_\_\_\_\_\_\_\_\_\_\_\_\_\_\_\_\_\_\_\_\_\_\_\_\_

\_\_\_\_\_\_\_\_\_\_\_\_\_\_\_\_\_\_\_\_\_\_\_\_\_\_\_\_\_\_\_\_\_\_\_\_\_\_\_\_\_\_\_\_\_\_\_\_\_\_\_\_\_\_\_\_\_\_\_\_\_\_\_\_\_\_\_\_\_\_\_\_\_\_

\_\_\_\_\_\_\_\_\_\_\_\_\_\_\_\_\_\_\_\_\_\_\_\_\_\_\_\_\_\_\_\_\_\_\_\_\_\_\_\_\_\_\_\_\_\_\_\_\_\_\_\_\_\_\_\_\_\_\_\_\_\_\_\_\_\_\_\_\_\_\_\_\_\_

\_\_\_\_\_\_\_\_\_\_\_\_\_\_\_\_\_\_\_\_\_\_\_\_\_\_\_\_\_\_\_\_\_\_\_\_\_\_\_\_\_\_\_\_\_\_\_\_\_\_\_\_\_\_\_\_\_\_\_\_\_\_\_\_\_\_\_\_\_\_\_\_\_\_

\_\_\_\_\_\_\_\_\_\_\_\_\_\_\_\_\_\_\_\_\_\_\_\_\_\_\_\_\_\_\_\_\_\_\_\_\_\_\_\_\_\_\_\_\_\_\_\_\_\_\_\_\_\_\_\_\_\_\_\_\_\_\_\_\_\_\_\_\_\_\_\_\_\_

\_\_\_\_\_\_\_\_\_\_\_\_\_\_\_\_\_\_\_\_\_\_\_\_\_\_\_\_\_\_\_\_\_\_\_\_\_\_\_\_\_\_\_\_\_\_\_\_\_\_\_\_\_\_\_\_\_\_\_\_\_\_\_\_\_\_\_\_\_\_\_\_\_\_

\_\_\_\_\_\_\_\_\_\_\_\_\_\_\_\_\_\_\_\_\_\_\_\_\_\_\_\_\_\_\_\_\_\_\_\_\_\_\_\_\_\_\_\_\_\_\_\_\_\_\_\_\_\_\_\_\_\_\_\_\_\_\_\_\_\_\_\_\_\_\_\_\_\_

\_\_\_\_\_\_\_\_\_\_\_\_\_\_\_\_\_\_\_\_\_\_\_\_\_\_\_\_\_\_\_\_\_\_\_\_\_\_\_\_\_\_\_\_\_\_\_\_\_\_\_\_\_\_\_\_\_\_\_\_\_\_\_\_\_\_\_\_\_\_\_\_\_\_

h) Worauf solltest du bei Freundschaftsanfragen achten?

i) Wo kannst du deine persönlichen Kontaktinformationen, wie z. B. die eigene Handynummer, geheim halten?

j) Welche Einstellung musst du in den Privatsphäre-Einstellungen in der Rubrik »Fotos« wählen, um eine Freundesliste zu definieren, der allein du deine Urlaubsfotos zeigen willst?

\_\_\_\_\_\_\_\_\_\_\_\_\_\_\_\_\_\_\_\_\_\_\_\_\_\_\_\_\_\_\_\_\_\_\_\_\_\_\_\_\_\_\_\_\_\_\_\_\_\_\_\_\_\_\_\_\_\_\_\_\_\_\_\_\_\_\_\_\_\_\_\_\_\_

\_\_\_\_\_\_\_\_\_\_\_\_\_\_\_\_\_\_\_\_\_\_\_\_\_\_\_\_\_\_\_\_\_\_\_\_\_\_\_\_\_\_\_\_\_\_\_\_\_\_\_\_\_\_\_\_\_\_\_\_\_\_\_\_\_\_\_\_\_\_\_\_\_\_

\_\_\_\_\_\_\_\_\_\_\_\_\_\_\_\_\_\_\_\_\_\_\_\_\_\_\_\_\_\_\_\_\_\_\_\_\_\_\_\_\_\_\_\_\_\_\_\_\_\_\_\_\_\_\_\_\_\_\_\_\_\_\_\_\_\_\_\_\_\_\_\_\_\_

\_\_\_\_\_\_\_\_\_\_\_\_\_\_\_\_\_\_\_\_\_\_\_\_\_\_\_\_\_\_\_\_\_\_\_\_\_\_\_\_\_\_\_\_\_\_\_\_\_\_\_\_\_\_\_\_\_\_\_\_\_\_\_\_\_\_\_\_\_\_\_\_\_\_

k) In welcher Kategorie kannst du definieren, welche Änderungen in den privaten Einstellungen für deine Freunde sichtbar werden sollen?

l) Warum ist die Verwendung von sogenannten Anwendungen (Apps), wie Spiele und Programme, mit Risiken verbunden?

\_\_\_\_\_\_\_\_\_\_\_\_\_\_\_\_\_\_\_\_\_\_\_\_\_\_\_\_\_\_\_\_\_\_\_\_\_\_\_\_\_\_\_\_\_\_\_\_\_\_\_\_\_\_\_\_\_\_\_\_\_\_\_\_\_\_\_\_\_\_\_\_\_\_

\_\_\_\_\_\_\_\_\_\_\_\_\_\_\_\_\_\_\_\_\_\_\_\_\_\_\_\_\_\_\_\_\_\_\_\_\_\_\_\_\_\_\_\_\_\_\_\_\_\_\_\_\_\_\_\_\_\_\_\_\_\_\_\_\_\_\_\_\_\_\_\_\_\_

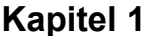

### **4. Datenschutz auf Facebook (3) Kapitel 1**

m) Was soll man so wenig wie möglich verwenden?

n) Wie sind die Dialoge auf der Pinnwand, privat oder öffentlich?

o) Wie kannst du eine private Nachricht senden?

Apps – auf dem Profil des Kontaktes über »Eine Nachricht senden« – Benutzerdefiniert den dazugehörenden Namen herauszufinden – der Name, das Profilbild und Verbindungen sind allgemein verfügbare Daten, auf die jedermann im Internet zugreifen kann – diese sammeln nicht nur Daten der eigenen Person, sondern speichern ebenfalls Daten von Freunden – durch die Definition der Zugänglichkeit meiner Kontakte in den »Allgemeinen Informationen« unter »Privatsphäre« – in der »Privatsphäre« unter »Benutzerdefinierte Einstellungen« – in der »Privatsphäre« im Punkt »Suche« wähle ich meine Sichtbarkeit in der allgemeinen Suche ab – In der »Privatsphäre« unter der Rubrik »Anwendungen und Webseiten« – Name, Kontakte und Profilbild – Neuigkeiten und Pinnwand – öffentlich welche Angaben ich auf meinem Profil mache und welche Freundesliste welche Angaben sehen kann – Wer sich da als »Freund« bestätigen lassen möchte

\_\_\_\_\_\_\_\_\_\_\_\_\_\_\_\_\_\_\_\_\_\_\_\_\_\_\_\_\_\_\_\_\_\_\_\_\_\_\_\_\_\_\_\_\_\_\_\_\_\_\_\_\_\_\_\_\_\_\_\_\_\_\_\_\_\_\_\_\_\_\_\_\_\_

\_\_\_\_\_\_\_\_\_\_\_\_\_\_\_\_\_\_\_\_\_\_\_\_\_\_\_\_\_\_\_\_\_\_\_\_\_\_\_\_\_\_\_\_\_\_\_\_\_\_\_\_\_\_\_\_\_\_\_\_\_\_\_\_\_\_\_\_\_\_\_\_\_\_

\_\_\_\_\_\_\_\_\_\_\_\_\_\_\_\_\_\_\_\_\_\_\_\_\_\_\_\_\_\_\_\_\_\_\_\_\_\_\_\_\_\_\_\_\_\_\_\_\_\_\_\_\_\_\_\_\_\_\_\_\_\_\_\_\_\_\_\_\_\_\_\_\_\_

\_\_\_\_\_\_\_\_\_\_\_\_\_\_\_\_\_\_\_\_\_\_\_\_\_\_\_\_\_\_\_\_\_\_\_\_\_\_\_\_\_\_\_\_\_\_\_\_\_\_\_\_\_\_\_\_\_\_\_\_\_\_\_\_\_\_\_\_\_\_\_\_\_\_

\_\_\_\_\_\_\_\_\_\_\_\_\_\_\_\_\_\_\_\_\_\_\_\_\_\_\_\_\_\_\_\_\_\_\_\_\_\_\_\_\_\_\_\_\_\_\_\_\_\_\_\_\_\_\_\_\_\_\_\_\_\_\_\_\_\_\_\_\_\_\_\_\_\_

\_\_\_\_\_\_\_\_\_\_\_\_\_\_\_\_\_\_\_\_\_\_\_\_\_\_\_\_\_\_\_\_\_\_\_\_\_\_\_\_\_\_\_\_\_\_\_\_\_\_\_\_\_\_\_\_\_\_\_\_\_\_\_\_\_\_\_\_\_\_\_\_\_\_

#### *2. Formuliere Tipps zu den neun aufgeführten Punkten!*

#### *3. Formuliere ein Fazit!*

Notizen:

\_\_\_\_\_\_\_\_\_\_\_\_\_\_\_\_\_\_\_\_\_\_\_\_\_\_\_\_\_\_\_\_\_\_\_\_\_\_\_\_\_\_\_\_\_\_\_\_\_\_\_\_\_\_\_\_\_\_\_\_\_\_\_\_\_\_\_\_\_\_\_\_\_\_

\_\_\_\_\_\_\_\_\_\_\_\_\_\_\_\_\_\_\_\_\_\_\_\_\_\_\_\_\_\_\_\_\_\_\_\_\_\_\_\_\_\_\_\_\_\_\_\_\_\_\_\_\_\_\_\_\_\_\_\_\_\_\_\_\_\_\_\_\_\_\_\_\_\_

\_\_\_\_\_\_\_\_\_\_\_\_\_\_\_\_\_\_\_\_\_\_\_\_\_\_\_\_\_\_\_\_\_\_\_\_\_\_\_\_\_\_\_\_\_\_\_\_\_\_\_\_\_\_\_\_\_\_\_\_\_\_\_\_\_\_\_\_\_\_\_\_\_\_

\_\_\_\_\_\_\_\_\_\_\_\_\_\_\_\_\_\_\_\_\_\_\_\_\_\_\_\_\_\_\_\_\_\_\_\_\_\_\_\_\_\_\_\_\_\_\_\_\_\_\_\_\_\_\_\_\_\_\_\_\_\_\_\_\_\_\_\_\_\_\_\_\_\_

### 5. Datensicherheit (1)

**Kapitel 1** 

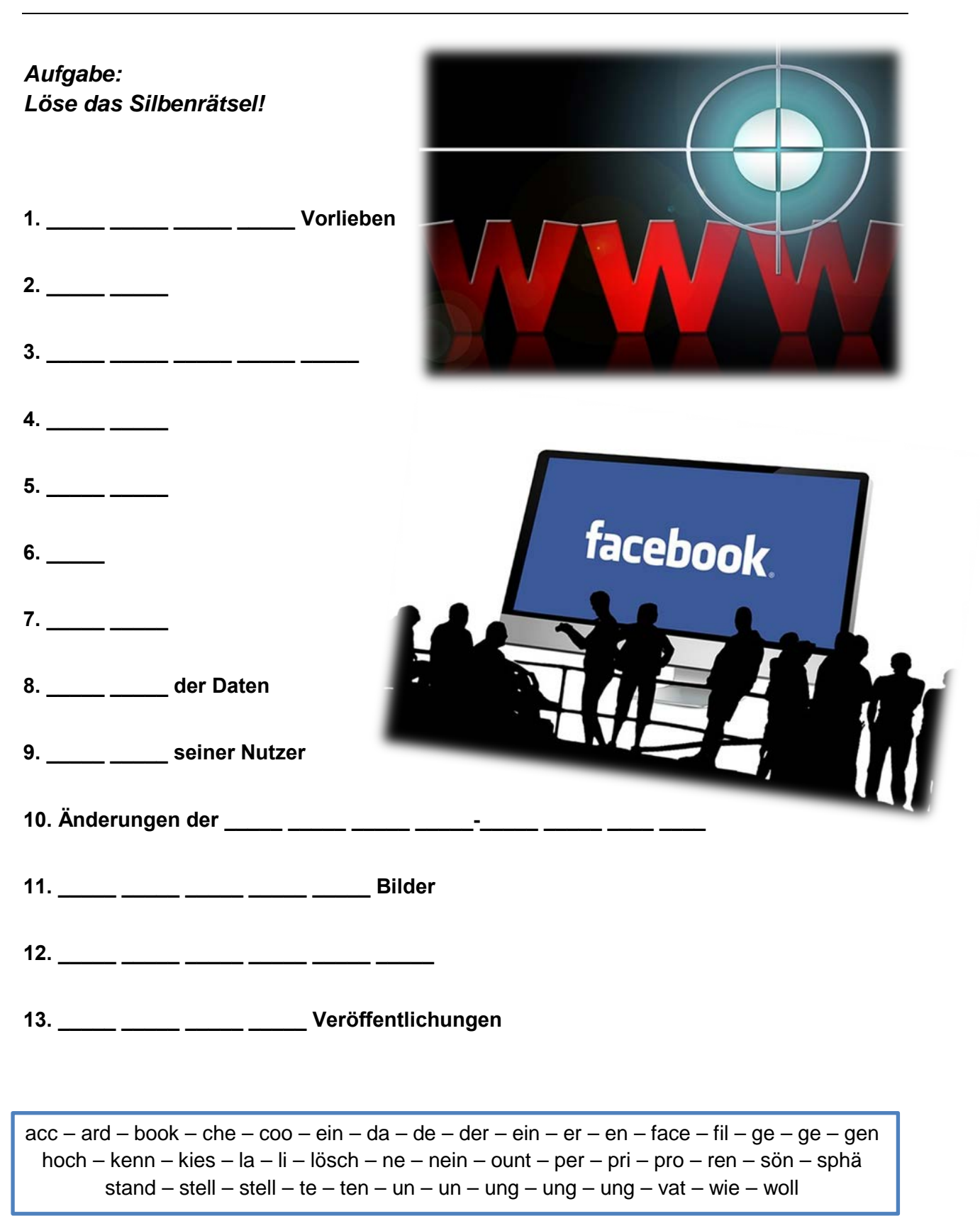

## **5. Datensicherheit (2) Kapitel 1**

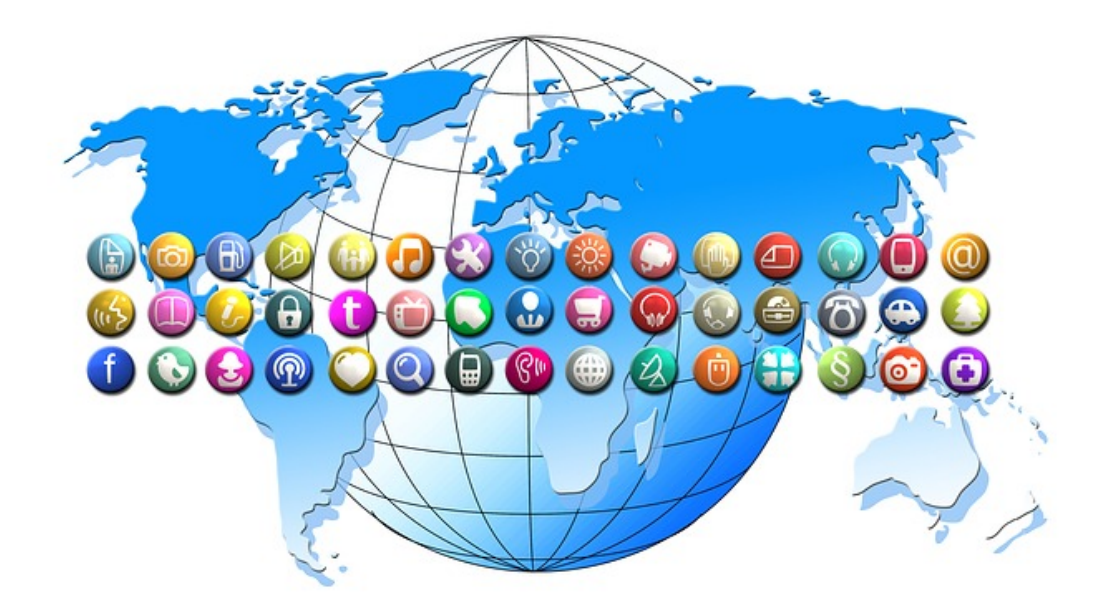

#### **Fragen**

- **1.** Was verrät jeder Klick auf den »Gefällt mir«-Button von dir?
- **2**. Wie heißen die kleinen Textdateien, die Webseiten auf deinem Computer speichern?
- **3.** Was ermöglichen sie automatisch, ohne Neuanmeldung?

**4.** Wer erfährt mithilfe der kleinen, an den Computer gehefteten Codes, auf welchen Webseiten du dich wie lange aufgehalten hast?

- **5.** Was kannst du so verbergen, dass ausschließlich Freunde darauf zugreifen können?
- **6.** Ist der User damit rund-herum geschützt und sicher?
- **7.** Was können wir löschen?
- **8**. Was ist damit keineswegs sichergestellt?
- **9.** Von was lebt Facebook?
- **10.** Was unternimmt Facebook dauernd zuungunsten seiner User?
- **11.** Die Rechte woran gehen auf Facebook über?
- **12.** Was ist bei Facebook viel zu offen?
- **13.** Was passiert unbedarften Nutzern?

## **6. Das Profil Kapitel 2 Kapitel 2**

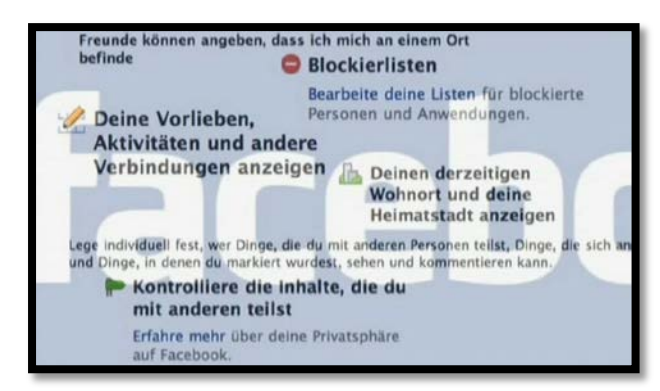

*Aufgabe: Hier passt ja gar nichts zusammen. Ordne die Satzteile zu einem sinnvollen Text! Tipp: Fett gedruckt sind der Anfang und das Ende des Textes!* 

Auch der Einblick in die eigene Facebook Freundesliste / **alles ist für jeden sichtbar – inklusive der Liste der 1.300 »Freunde«.**

Bei jedem einzelnen Posting kann man / alles mit allem zu verbinden und zu vernetzen / bis man die jeweilige Einstellung ändert.

Das aktuelle Profilbild sowie die bislang hochgeladenen Profilbilder / direkt links neben dem Button »Posten« festlegen.

Das andere Extrem findet man häufig bei Schulkindern / funktioniert das nicht.

Die extremste Form des Profils: / für andere zu sperren und dann das Konto / lässt sich einschränken

**Die generelle Idee von Facebook ist** / mit der gesamten Öffentlichkeit

Es wäre ja auch möglich, erst einmal jeden Zugang / mit denen auch er befreundet ist.

Man teilt erst einmal alles / Facebook.

Jedes hochgeladene Bild, jede Äußerung / und zusätzlich ist noch jeder Bereich nur für des User sichtbar / wer es zu sehen bekommen soll.

So funktioniert / Schritt für Schritt zu öffnen.

Tatsächlich kann jeder meiner Freunde genau die Personen aus der Freundesliste sehen / sind grundsätzlich öffentlich, ohne dass man das ändern kann.

Vieles im eigenen Profil ist öffentlich / nichts wurde ausgefüllt

Wenn ich angebe, dass »Nur ich« sehen darf / wer zu meinen Freunden zählt / wird der ganzen Welt angezeigt.

## **7. Privatsphäre** Kapitel 2 **Contract According Contract According Contract According Kapitel 2**

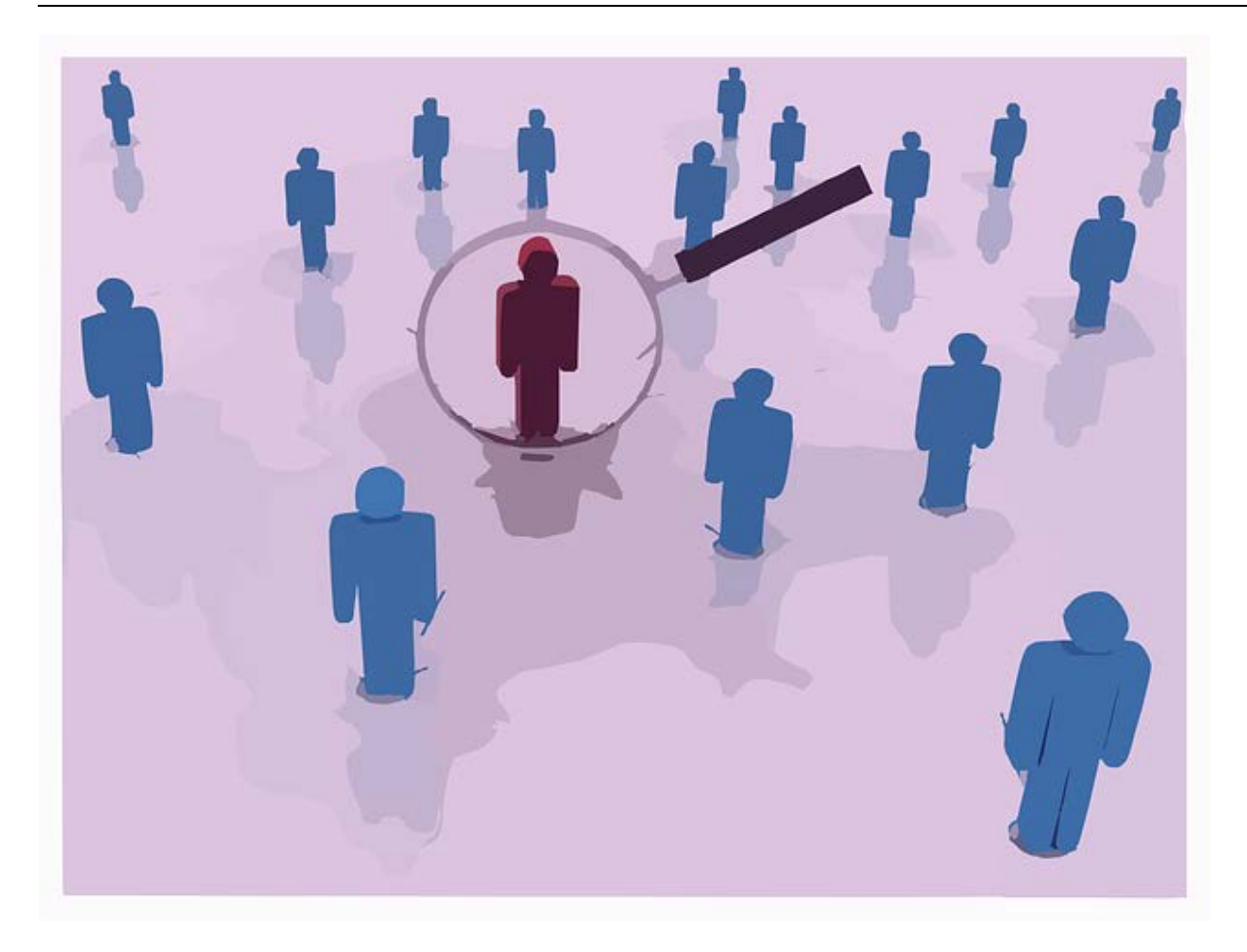

#### *Aufgaben:*

*1. Recherchiere auf Facebook fünf User-Profile! Liste auf, was sie alles über sich preisgeben! Wer könnte hinter den Profilen stecken? Mach Dir ein Bild!*

*2. Vielleicht könntet ihr jetzt mit einigen besonders vertrauensseligen Usern Kontakt aufnehmen und sie – wie die Journalistin im Film – mit ihren öffentlichen Daten konfrontieren und sie über die Privatsphären-Einstellungen informieren!*

\_\_\_\_\_\_\_\_\_\_\_\_\_\_\_\_\_\_\_\_\_\_\_\_\_\_\_\_\_\_\_\_\_\_\_\_\_\_\_\_\_\_\_\_\_\_\_\_\_\_\_\_\_\_\_\_\_\_\_\_\_\_\_\_\_\_\_\_\_\_\_\_\_\_

\_\_\_\_\_\_\_\_\_\_\_\_\_\_\_\_\_\_\_\_\_\_\_\_\_\_\_\_\_\_\_\_\_\_\_\_\_\_\_\_\_\_\_\_\_\_\_\_\_\_\_\_\_\_\_\_\_\_\_\_\_\_\_\_\_\_\_\_\_\_\_\_\_\_

\_\_\_\_\_\_\_\_\_\_\_\_\_\_\_\_\_\_\_\_\_\_\_\_\_\_\_\_\_\_\_\_\_\_\_\_\_\_\_\_\_\_\_\_\_\_\_\_\_\_\_\_\_\_\_\_\_\_\_\_\_\_\_\_\_\_\_\_\_\_\_\_\_\_

\_\_\_\_\_\_\_\_\_\_\_\_\_\_\_\_\_\_\_\_\_\_\_\_\_\_\_\_\_\_\_\_\_\_\_\_\_\_\_\_\_\_\_\_\_\_\_\_\_\_\_\_\_\_\_\_\_\_\_\_\_\_\_\_\_\_\_\_\_\_\_\_\_\_

\_\_\_\_\_\_\_\_\_\_\_\_\_\_\_\_\_\_\_\_\_\_\_\_\_\_\_\_\_\_\_\_\_\_\_\_\_\_\_\_\_\_\_\_\_\_\_\_\_\_\_\_\_\_\_\_\_\_\_\_\_\_\_\_\_\_\_\_\_\_\_\_\_\_

\_\_\_\_\_\_\_\_\_\_\_\_\_\_\_\_\_\_\_\_\_\_\_\_\_\_\_\_\_\_\_\_\_\_\_\_\_\_\_\_\_\_\_\_\_\_\_\_\_\_\_\_\_\_\_\_\_\_\_\_\_\_\_\_\_\_\_\_\_\_\_\_\_\_

*3. Schreibe einen Bericht über deine Erfahrungen!*

#### 8. Facebook

#### **Kapitel 2**

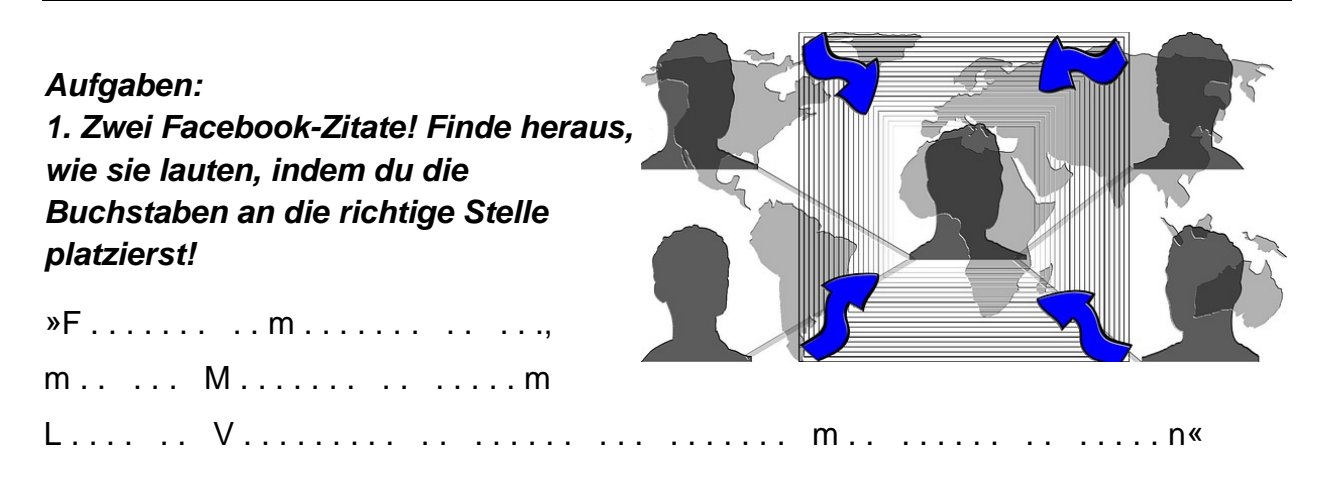

 $a-a-b-b-c-c-c-d-d-d-d-d-d-e-e-e-e-e-e-e-e-e-e-e-e-e-e$  $-e-e-e-e-e-e-e-g-g-h-h-h-i-i-i-i-i-i-i-i-i-i-k-l-l-1$  $n-n-n-n-n-n-n-n-n-n-n-n-n-0-0-0-i-r-r-s-s-s-t-t-t-1$  $t-t-t-u-u-u-u-z-z$ 

 $F$ ....... - .... off... ...  $V$ ........ .....«

 $ace - bo - ei - ene - er - It - nd - ne - netz - ok - te - u - we$ 

#### 2. Deine Meinung ist gefragt. Kommentiere den Inhalt!

3. Diskutiert den Inhalt im Klassenplenum!

Notizen<sup>-</sup>